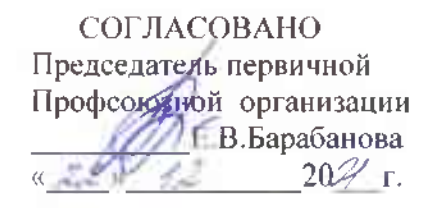

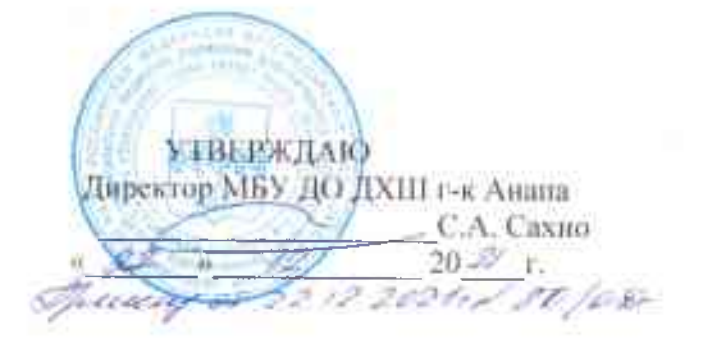

# ИНСТРУКЦИЯ ПЕРСОНАЛУ ПРИ ЗАХВАТЕ ТЕРРОРИСТАМИ ЗАЛОЖНИКОВ

### Общие требования безопасности.  $\mathbf{1}$ .

1.1. Терроризм неотделим от захвата заложников. Наиболее часто жертвами бандитов становятся беззащитные дети, женщины и старики. Прикрываясь людьми как живым щитом, террористы получают возможность диктовать властям свои условия. В случае невыполнения выдвинутых требований они, как правило, угрожают убить заложников или взорвать их вместе с собой.

1.2. Предупредительные меры (меры профилактики):

направлены на повышение бдительности;

строгий режим пропуска;

установление систем наблюдения и сигнализации различного  $\sim$ назначения:

постоянный состав школы должен быть проинструктирован и обучен действиям в подобных ситуациях.

Все это, поможет в какой-то степени снизить вероятность захвата заложников на территории и в расположении организации.

## 2. При захвате заложников.

2.1. Действия при захвате заложников:

о случившемся немедленно сообщить в нужную инстанцию и руководителю учреждения по телефонам: Руководитель учреждения тлф. № , полиции тлф. № 102), ФСБ тлф. № ∴ тлф. № 1000 городской отдел образования, тлф. № \_\_\_\_\_\_\_\_\_\_\_\_\_\_\_\_\_\_\_\_\_\_\_\_\_\_отдел образования \_\_\_\_\_\_\_\_\_\_\_\_\_\_\_\_ района:

по своей инициативе в переговоры с террористами не вступать; ÷

÷. при необходимости выполнять требования захватчиков, если это не связано с причинением ущерба жизни и здоровью людей, не противоречить террористам, не рисковать жизнью окружающих и своей собственной;

не провоцировать действия, могущие повлечь за собой применение террористами оружия;

обеспечить беспрепятственный проезд (проход) к месту market and происшествия сотрудников соответствующих органов силовых структур;

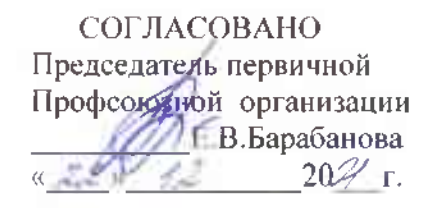

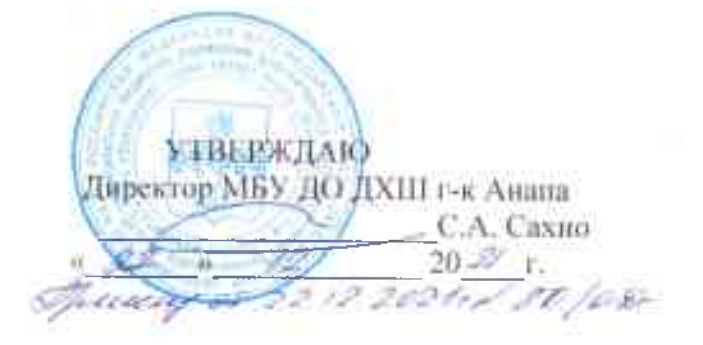

# ИНСТРУКЦИЯ ПЕРСОНАЛУ ПРИ ЗАХВАТЕ ТЕРРОРИСТАМИ ЗАЛОЖНИКОВ

### Общие требования безопасности.  $\mathbf{1}$ .

1.1. Терроризм неотделим от захвата заложников. Наиболее часто жертвами бандитов становятся беззащитные дети, женщины и старики. Прикрываясь людьми как живым щитом, террористы получают возможность диктовать властям свои условия. В случае невыполнения выдвинутых требований они, как правило, угрожают убить заложников или взорвать их вместе с собой.

1.2. Предупредительные меры (меры профилактики):

направлены на повышение бдительности;

строгий режим пропуска;

установление систем наблюдения и сигнализации различного  $\sim$ назначения:

постоянный состав школы должен быть проинструктирован и обучен действиям в подобных ситуациях.

Все это, поможет в какой-то степени снизить вероятность захвата заложников на территории и в расположении организации.

## 2. При захвате заложников.

2.1. Действия при захвате заложников:

о случившемся немедленно сообщить в нужную инстанцию и руководителю учреждения по телефонам: Руководитель учреждения тлф. № , полиции тлф. № 102), ФСБ тлф. № ∴ тлф. № 1000 городской отдел образования, тлф. № \_\_\_\_\_\_\_\_\_\_\_\_\_\_\_\_\_\_\_\_\_\_\_\_\_\_отдел образования \_\_\_\_\_\_\_\_\_\_\_\_\_\_\_\_ района:

по своей инициативе в переговоры с террористами не вступать; ÷

÷. при необходимости выполнять требования захватчиков, если это не связано с причинением ущерба жизни и здоровью людей, не противоречить террористам, не рисковать жизнью окружающих и своей собственной;

не провоцировать действия, могущие повлечь за собой применение террористами оружия;

обеспечить беспрепятственный проезд (проход) к месту market and происшествия сотрудников соответствующих органов силовых структур;